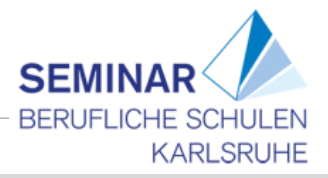

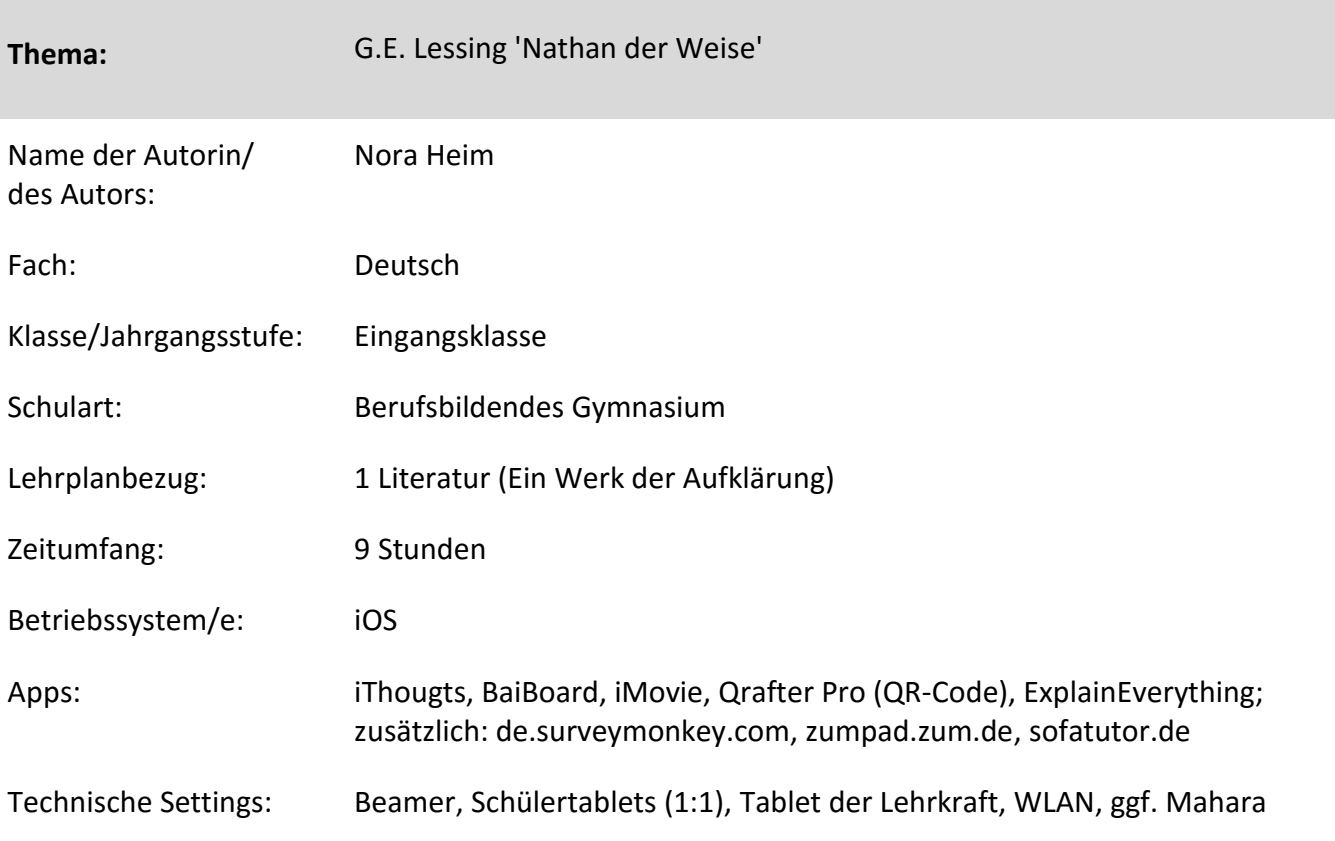

## **Kurzbeschreibung und Lernziele dieser Unterrichtssequenz für den Tablet-Einsatz**:

Thematisch setzen sich die Schülerinnen und Schüler in der folgenden Unterrichtseinheit mit Lessings 'Nathan der Weise' auseinander. Hierbei wird zuerst das Verfassen einer Inhaltsangabe wiederholt, anschließend werden in einer Wochenplanarbeit die Themen Personenverzeichnis, Charakterisierung/Rollenbiographie, Dramentheorie, die Ringparabel und der Toleranzgedanke bearbeitet. Im Wahlbereich können Vertiefungsaufgaben durchgeführt werden. Zusatzaufgaben gibt es zu G. E. Lessings Biographie und zur Gestaltung eines Buchcovers. Im Anschluss an die dargestellte Einheit kann nach Wunsch eine klassische Bearbeitung des Interpretationsaufsatzes erfolgen.

Die Wochenplanarbeit erlaubt nicht nur die individuelle Herangehensweise an die Aufgaben, sondern fördert gleichzeitig durch die Aufgabenstellung kooperative Arbeitsformen. Des Weiteren wird durch die Strukturierung der Ergebnisse, über die Verwendung von 'Applications' die Medienkompetenz gestärkt. Hierbei liegt der Fokus auf der Handlungs- und Produktionsorientierung (Bspw. erstellen die SuS statt der schriftlichen Charakterisierung, eine Vorstellung der Person über iMovie.), die durch die Verwendung des Tablets erleichtert werden. Während im ersten Teil der Wochenplanarbeit die 'Applications' zur Verwendung vorgegeben sind, sollen die Schülerinnen und Schüler im Wahlbereich bzw. bei den Zusatzaufgaben die Apps zur Darstellung ihrer Ergebnisse selbst wählen.

Sämtliche Arbeitsergebnisse können als Portfolio oder Lesetagebuch über Mahara dokumentiert werden.

Um Sofatutor.de verwenden zu können, muss die Anmeldung des Lehrers/der Lehrerin über einen Nachweis der Schule erfolgen. Den Schülerinnen und Schüler kann der Zugang über den Account der Lehrkraft ermöglicht werden, ohne dass diese sich selbst registrieren müssen. Bei intensiver Benutzung des Webtools surveymonkey.com muss die Registrierung erfolgen.

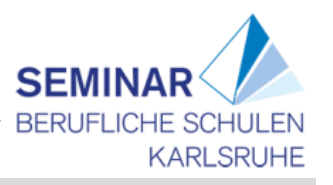

Verlaufsplanung - Doppelstunde zur Inhaltsangabe (2 Einzelstunden)

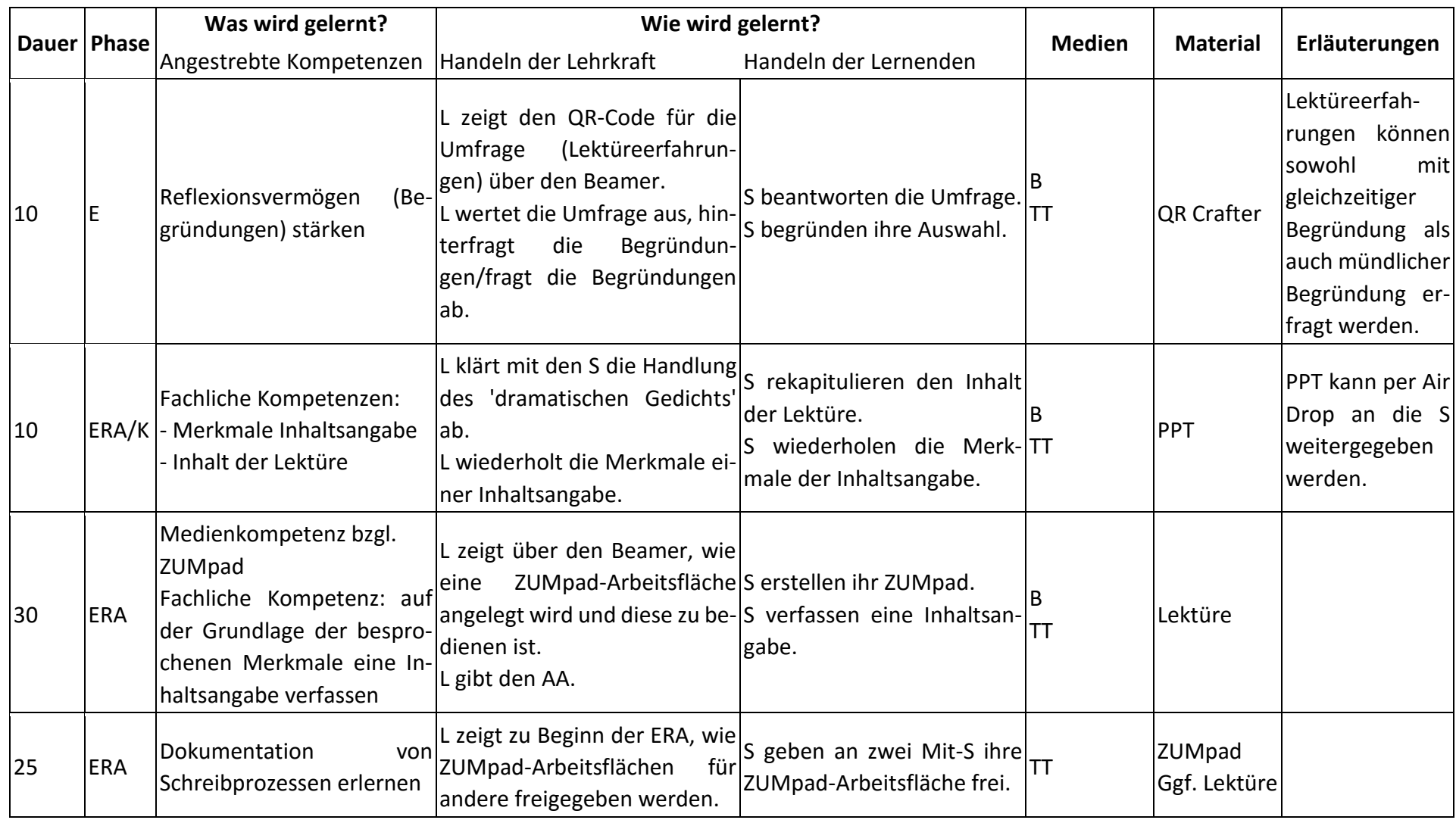

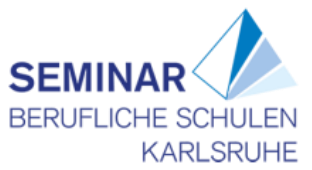

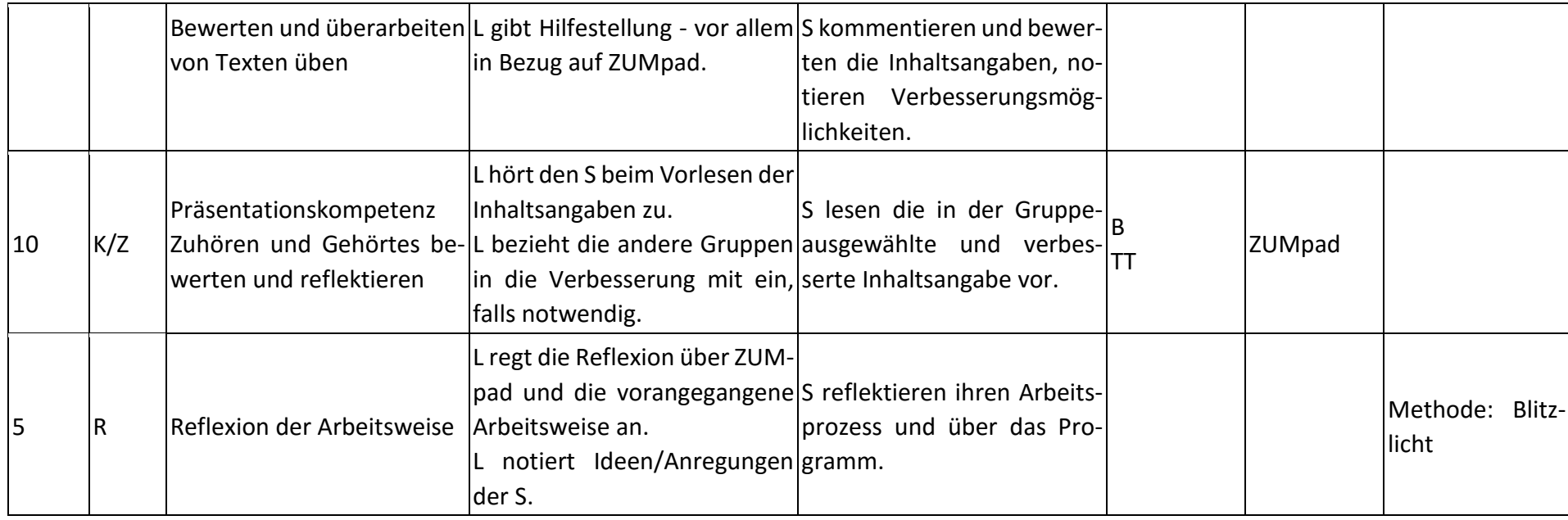

## Verlaufsplanung Wochenplanarbeit (7 Einzelstunden)

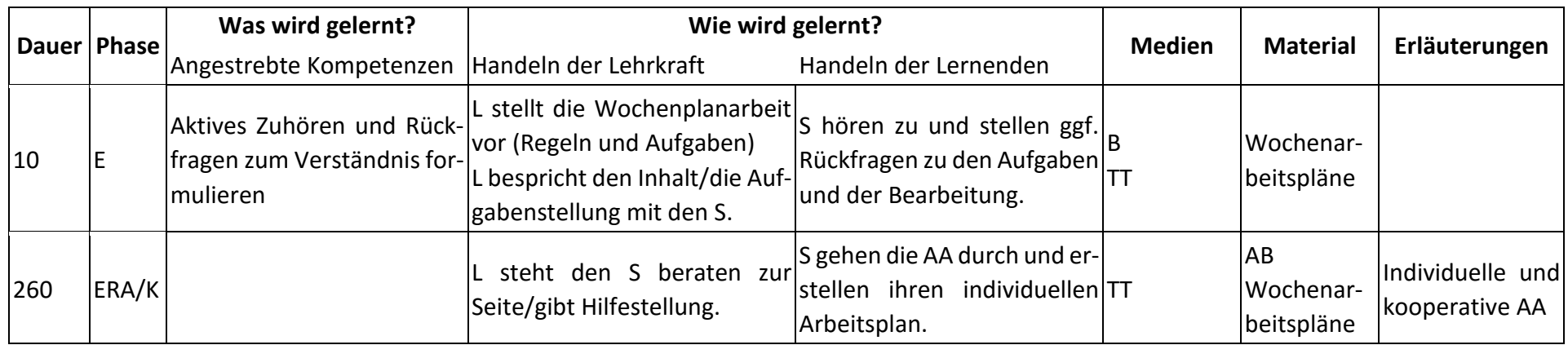

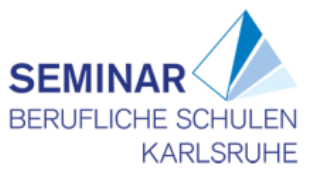

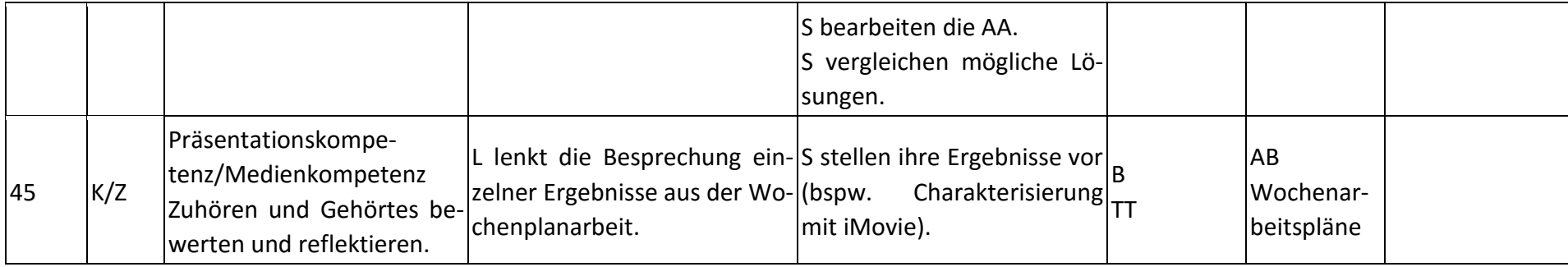

## **Abkürzungen:**

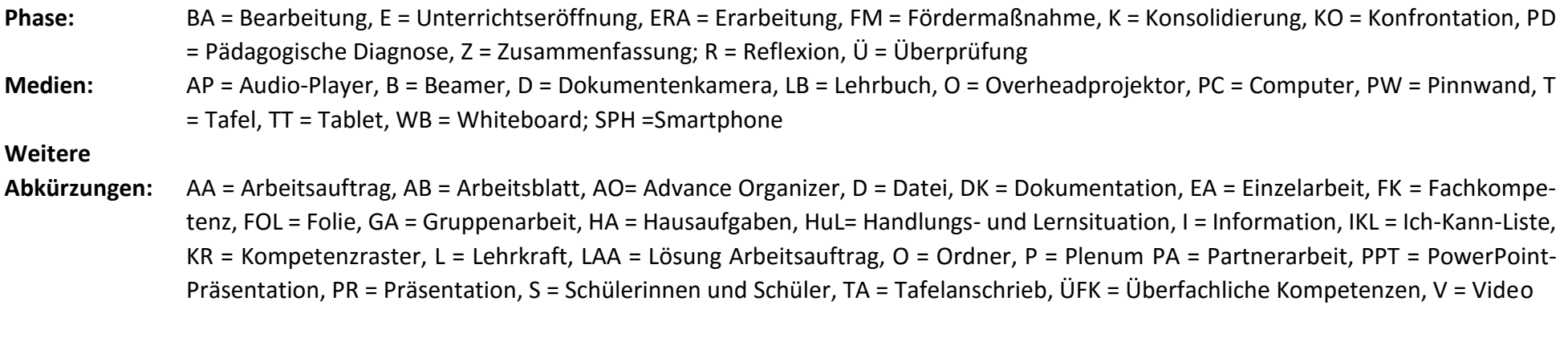

**Lernphase:** k = kollektiv, koop = kooperativ, i = individuell